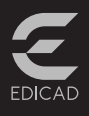

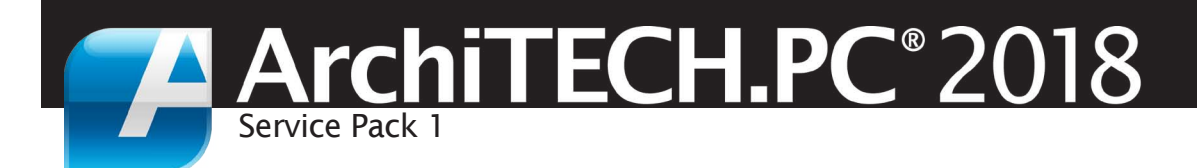

ArchiTECH.PC® handles the complete range of tasks builders have: drawing, imaging, insertion into the construction site, written documents...

Its ingenious modularity enables you to buy only the features necessary for each profession: architect, general contractor, builder of individual homes, economist, entrepreneur.

*ArchiTECH.PC® 2018 allows you to process increasingly complex projects through a simple, user-friendly interface and tools dedicated to the specifics of your activity for complete missions projects (architects, masters of works, builder of individual homes), or technical studies beginning with BIM (engineering, economists, businesses, artisans, traders).*

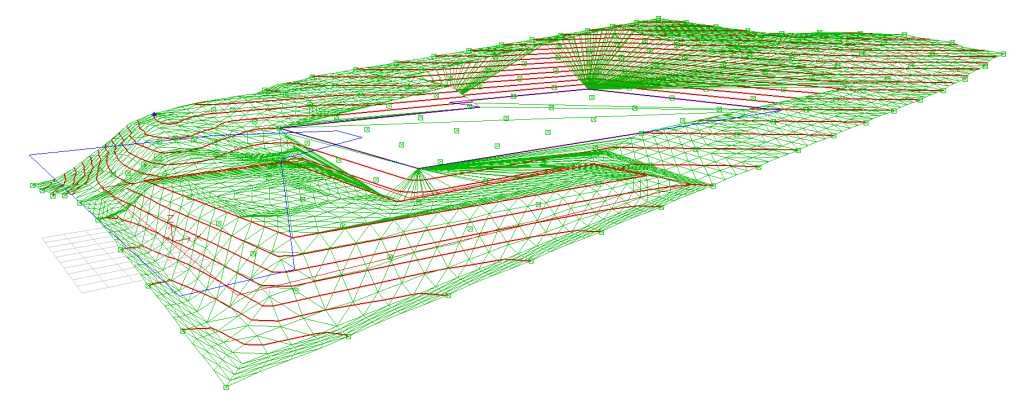

## New Terrain tool

Beginning with an altimetric point cloud *(copied directly or imported in the form of a TRN file)*, ArchiTECH.PC® can determine intermediate points in order to densify and smooth a terrain mesh by subdividing the surface.

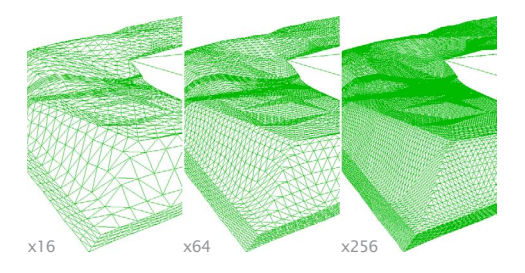

#### Improved contour lines

It is possible to generate contour lines whose interval can be adjusted according to the desired drawing precision.

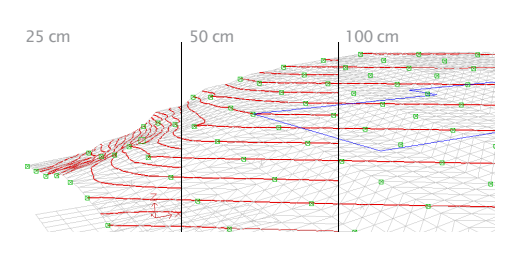

Sloping

ArchiTECH.PC® allows you to set slopes on each segment of a platform, and

to modify the altitude of a point or a surface while acting on a zone that was predefined by using a selection polygon. The selected points can be saved in a TXT file in order to plot them on the contruction site, using a theodolyte, to prepare for the installation of buildings, land entries, etc..

#### Revamped Layer Manager

The Layers dialog box can remain open and visible throughout the entire preparation of a project *(either on top of the current view or on a second screen)*, while its size becomes variable in order to display only the layers of the tool in use, or only the layers of the selected elements.

Layers can be displayed in alphabetical or numerical order or in order of their use.

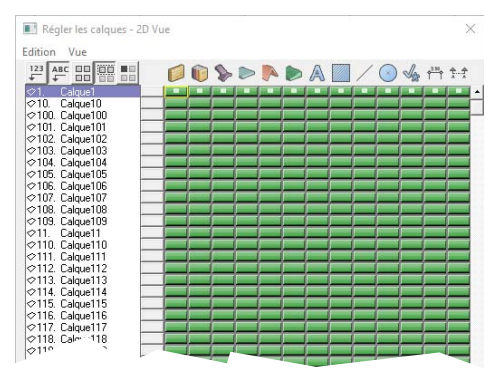

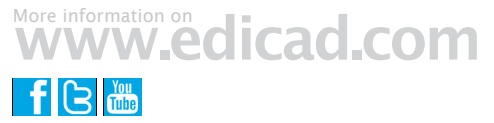

## Flashing

Bands for valleys and hip joints as well as chimney flashings can be placed by simple mouse clicks on the corresponding edges.

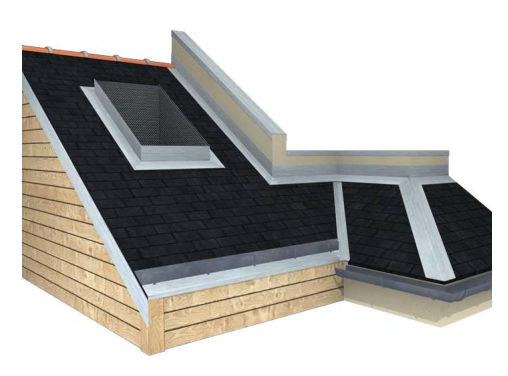

# Metal frameworks

The metal girders available in the object library have been collected in a generic tool that allows you to arrange a series of purlins, rafters and battens at the same time in accordance with a predetermined layout.

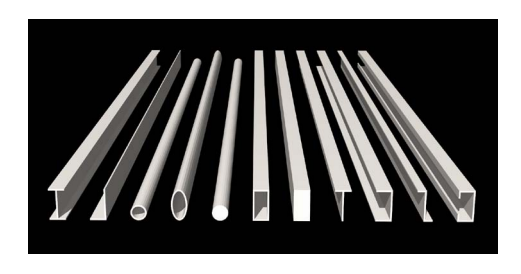

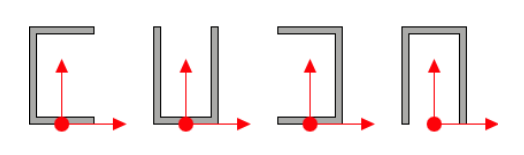

ArchiTECH.PC® recognizes roofing holes *(skylights or chimney ducts)* and proposes treating them with headers.

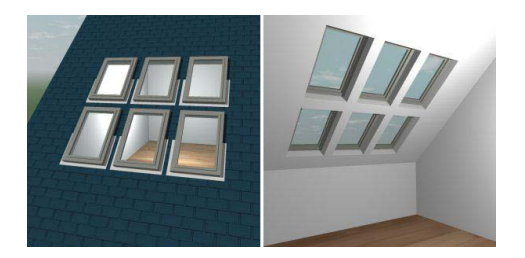

The layout plan dialog box allows you to set an offset in relation to the underside of the roof in order to obtain the correct stacking of the different framing elements, irrespective of the type of profile chosen. The installation of the roof elements can be done at the same time for simple rectangular panels or parts of panels if irregular intervals between the elements need to be set. Taking roof breaks into account requires restarting with a new element.

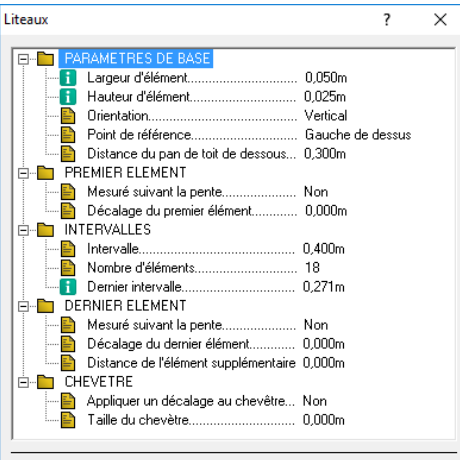

# Niches

Wall niches have been integrated into the ArchiTECH.PC® object library. These include the shapes and the settings proposed for the free bays and allow a great diversity of shapes.

 $\Delta$ nnuler  $\Box$ K

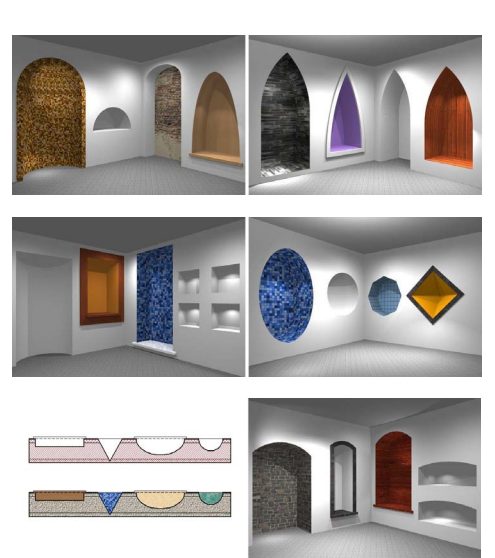

#### New Tools

In addition to the features developed for this version of ArchiTECH.PC®, new tools are available that can enable you to work more quickly and efficiently, especially during modifications.

- Select and move ÷ with on click
- Select and copy  $\ddagger$ ÷ with on click

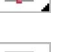

 $\overline{\cdot}$ Move only the clicked element of a selection

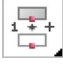

Copy only the clicked element of a selection

 $\overline{a}$ Offset a polygon segment according to a fixed value or the movement of the mouse; or move two segments beginning from the angle of a

polygon depending on the movement of the mouse

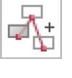

Duplicate the selection with each new mouse click

Cut all elements of the drawing according to a line

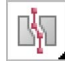

Cut all elements of the drawing according to a polyline

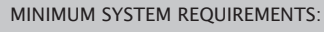

- Windows® XP, Vista, 7, 8, 10, Server 2008
- and Server 2012 in 32 or 64 bits ● Intel<sup>®</sup> Core i-7-4770 *(3.40 GHz)* or
- equivalent
- SSD 120 Go. including 400 MB for ArchiTECH.PC® and 7 GB for the textures of the
- Render+ option
- HDD 500 GB for data
- 4 GR for RAM
- Resolution 1280x1024, 16 million colors
- NVIDIA® GeForce® GTX 760 card with 2 GB
- dedicated to graphics

● Keyboard, Mouse, Printer with Windows<sup>®</sup> Print Drivers®

For more information, visite www.edicad.com or write to info@edicad.com

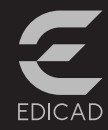

EDICAD sarl - 31 rue des Pinsons La Croix de Fer - 46000 CAHORS - FRANCE Tél. : +33 (0)5 65 23 91 79 FAX : +33 (0)5 65 23 04 65

EDICAD, ArchiTECH.PC, KutchCAD, PhotoMEASURE are registered trademarks. All other brand names, products, or trade names mentioned herein are the property of their respective owners. EDICAD ™ reserves the right to modify the offers and specifications of its products at any time and without notice, and shall not be held responsible for any graphic or typographic errors that may appear in this document.

Illustrations are not contractually binding. © EDICAD™ 2017 - All rights reserved